## **Departmental Buyer (Contract Manager) Request Form**

As the DSA (Department Security Administrator), I hereby request the applicant below be given access to KFS (Kuali Financial System) as a Contract Manager (Buyer) to process Purchase Orders for the Organization codes below. Access defaults to unrestricted items, ≤ \$5,000 unless otherwise specified and approved below.

**Instructions for DSA:** *Please type in the applicant, supervisor and DSA sections. Once complete, click the submit button. For questions email PALC[ard@uci](mailto:palcard@uci.edu).edu.*

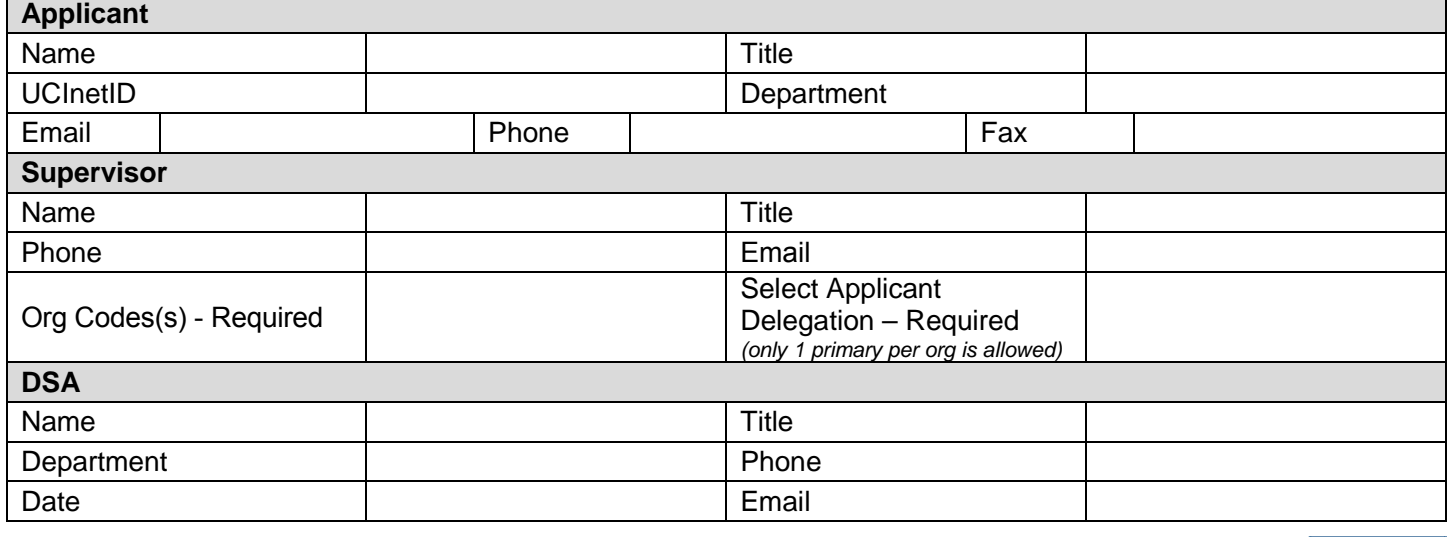

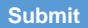

Section completed by Central Purchasing

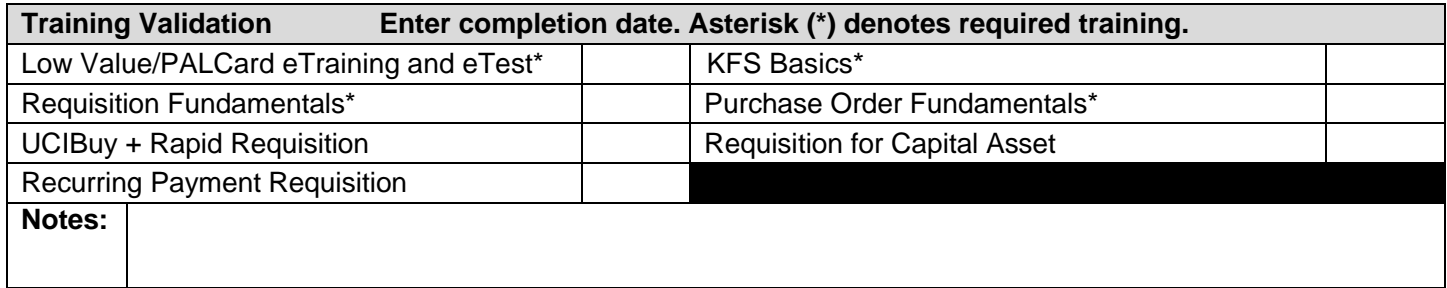

Central Purchasing Sign Off:

## Purchasing Director Sign Off

I, \_\_\_\_\_\_\_\_\_\_\_\_\_\_, hereby give the delegation of authority to, \_\_\_\_\_\_\_\_\_\_\_\_\_\_\_, to execute standard purchase orders for materials of goods and allowable services to be supplied to the University in the amounts not to exceed \$5,000. The authority is delegated provided that:

- 1. PALCard purchases and standard purchase orders are in accordance with University policy, with procedures specified in the Business and Finance Bulletin;
- 2. Funds are available;
- 3. If required, approval of the contracting and granting agency is secured.

Snehal Bhatt Date Chief Procurement Officer